SAPIENZA Università di Roma A.A. 2008-2009 Facoltà di Ingegneria Corso di Laurea in Ingegneria Informatica

#### Esercitazioni di Progettazione del Software (Canale A-L)

Diagrammi delle Attività

Fabio Patrizi

# Requisiti

Si vuole realizzare un'applicazione per gestire le riparazioni di autovetture in un'officina. Di ciascun veicolo, interessano: la targa (una stringa) ed il proprietario (nome <sup>e</sup> cognome memorizzati in una stessa stringa). Ciascuna autovettura è coinvolta in almeno una riparazione ed ogni riparazione coinvolge esattamente un'autovettura. Per quanto riguarda le riparazioni, sono d'interesse: l'importo (reale), la descrizione (una stringa), il fatto che la carrozzeria sia danneggiata <sup>o</sup> meno (un booleano), il fatto che le parti meccaniche siano danneggiate <sup>o</sup> meno (booleano), <sup>e</sup> la data di accettazione della vettura.

L'attivit`a di riparazione di ogni vettura si svolge come segue. Innanzitutto, quando l'automobile arriva in officina, viene aperta la pratica: un operatore compila un formulario con i dati del veicolo <sup>e</sup> del proprietario, i dati dell'autovettura vengono registrati ed una riparazione ad essa relativa viene creata, con la data corrente come data di accettazione. Dopodiché, la riparazione è eseguita in maniera iterativa, seguendo i passi elencati sotto.

- 1. Un meccanico effettuata una valutazione dei danni, ispezionando il veicolo ed inserendo in un formulario la descrizione delle riparazioni necessarie, oltre ad indicare se la carrozzeria <sup>o</sup> la meccanica (o entrambe) siano interessate da qualche riparazione. Tali dati sono poi inseriti nel sistema, aggiornando la riparazione relativa alla vettura.
- 2. I ricambi necessari alla riparazione vengono acquistati. Il loro costo complessivo, aumentato del 20% per la manodopera, costituisce l'importo della riparazione. L'acquisto dei ricambi <sup>e</sup> l'aggiornamento dell'importo vengono effettuati automaticamente dal sistema (simulare il processo, ad es., restituendo un valore randomico del costo dei ricambi).
- 3. Due meccanici, uno specializzato in carrozzerie ed uno in meccanica, eseguono due mansioni contemporanee: se necessario, intervengono sulla parte di loro competenza e compilano un formulario con i dati relativi alla loro attività. In particolare, indicano se la parte di loro competenza sia ancora danneggiata <sup>o</sup> meno. il sistema viene quindi aggiornato con i dati inseriti. Si osservi che i due meccanici riparano ed inseriscono i dati indipendetemente l'uno dall'altro, eventualmente in contemporanea.
- 4. Se la carrozzeria <sup>o</sup> la meccanica sono ancora danneggiate, viene effettuata una nuova iterazione, a partire dal punto 1., altrimenti la vettura è riparata e può essere consegnata al cliente.

Svolgere le fasi di analisi <sup>e</sup> di progetto, <sup>e</sup> realizzare la specifica sopra descritta, usando il codice pubblicato, comprendente il framework per la gestione delle attività visto a lezione ed una libreria per le attività di I/O.

### Diagramma UML delle Classi

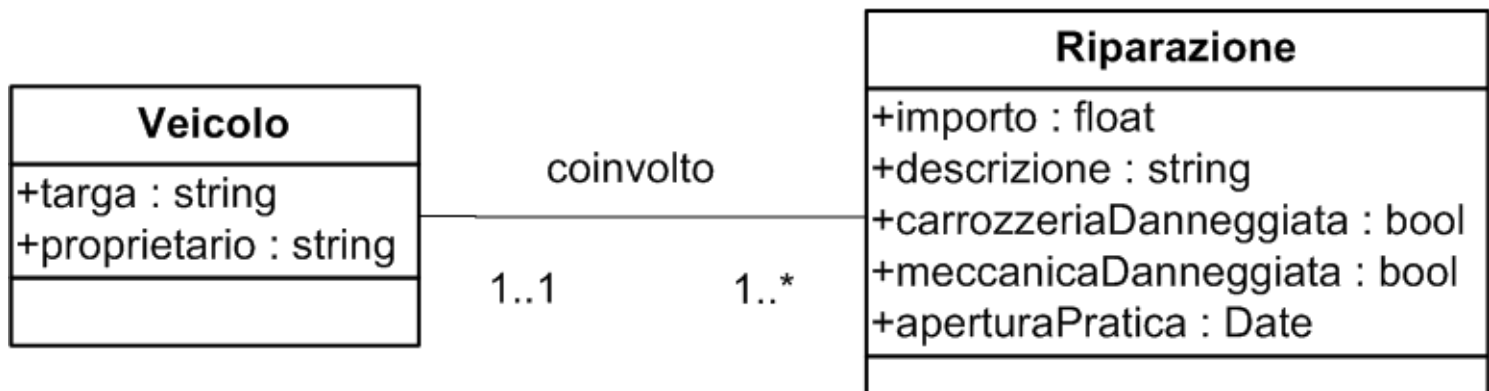

#### Diagramma delle Attività

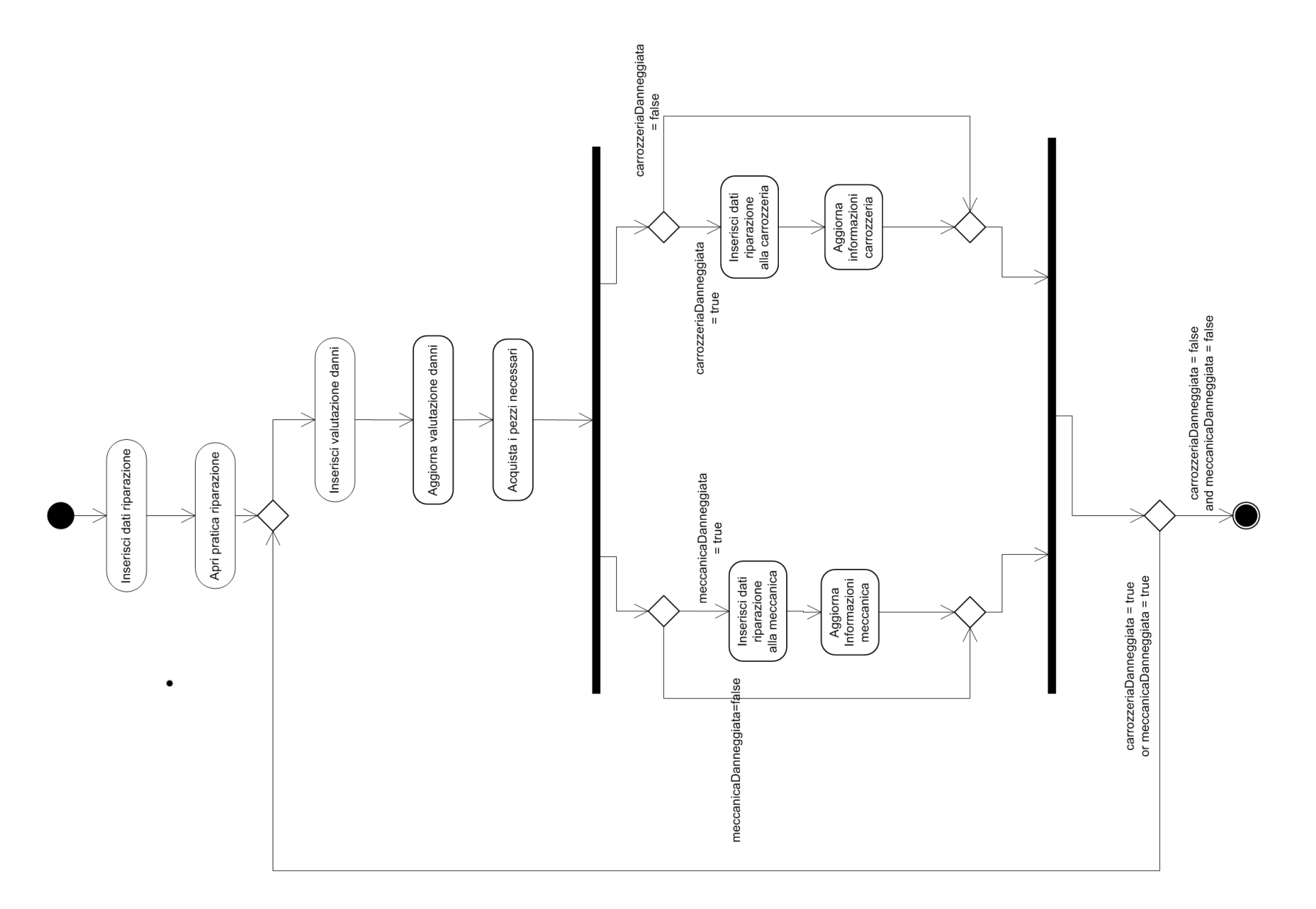

# Specifica dell'Attività Principale

Si compone delle seguenti definizioni, fornite nel seguito:

- Definizione della segnatura delle operazioni di input/output
- Definizione delle variabili dell'attività
- Specifica delle sottoattività

## Definizione delle Operazioni Input/Output

```
InizioSpecificaOperazioniIO AttivitaPrincipale
```

```
operazione: leggiDatiAccettazione
```
- -- se veicolo dato in input al processo, questa operazione è inutile, perché l'unica cosa da fare è creare
- -- una nuova riparazione (con campi qualsiasi) e linkarla al veicolo (v. attività AperturaPratica) in: -
	- out: autovettura: Veicolo

```
operazione: leggiValutazioneDanni
 in: riparazione: Riparazione
 out: pratica: RecordPratica
```

```
operazione: leggiRiparazioniMeccanica
 in: riparazione: Riparazione
 out: pratica: RecordPratica
```

```
operazione: leggiRiparazioniCarrozzeria
    in: riparazione: Riparazione
    out: pratica: RecordPratica
FineSpecifica
```
## Definizione delle Variabili dell'Attività Principale

#### InizioSpecificaVariabiliAttivit`a AttivitaPrincipale

- var: autovettura: Veicolo
- var: riparazione: Riparazione
- var: datiPratica: RecordPratica

#### FineSpecifica

# Specifica delle Attività Atomiche

InizioSpecificaAttivit`a InserisciDatiAccettazione

-- Se vettura presa da processo, questa attività non serve

-- Legge da input i dati relativi ad una vettura

pre: --

post: ^leggiDatiAccettazione and autovettura = leggiDatiAccettazione.out.autovettura FineSpecifica

Per semplicit`a, assumiamo di avere <sup>a</sup> disposizione una funzione dataCorrente che restituisce la data corrente

InizioSpecificaAttivit`a AperturaPratica Crea una pratica associata alla vettura corrente ed inserisce il link tra la pratica e la vettura pre: - post: Veicolo.allInstances() = Veicolo@pre.allInstances()->including(autovettura) and nuovaRiparazione.oclIsNew() and Riparazione.allInstances() = Riparazione@pre.allInstances()->including(nuovaRiparazione) and ^dataCorrente and nuovaRiparazione.aperturaPratica = dataCorrente.out.data and nuovoLink.oclIsNew() and coinvolto = coinvolto@pre.including(nuovoLink) and nuovoLink.Veicolo = autovettura and nuovoLink.Riparazione = nuovaRiparazione and riparazione = nuovaRiparazione FineSpecifica

```
InizioSpecificaAttivit`a InserisciValutazioneDanni
 -- legge da input i dati relativi alla valutazione dei danni
 pre: --
 post: leggiValutazioneDanni.in = riparazione and ^leggiValutazioneDanni and
      datiPratica.descrizione = leggiValutazioneDanni.out.riparazione.descrizione and
      datiPratica.carrozzeriaDanneggiata = leggiValutazioneDanni.out.riparazione.carrozzeriaDanneggiata and
      datiPratica.meccanicaDanneggiata = leggiValutazioneDanni.out.riparazione.meccanicaDanneggiata
FineSpecifica
```
# Specifica delle Attività Atomiche (2)

```
InizioSpecificaAttivit`a AggiornaDanni
 -- aggiorna la riparazione corrente con i dati letti da input
 pre: --
 post: riparazione.descrizione = datiPratica.descrizione and
 post: riparazione.carrozzeriaDanneggiata = datiPratica.carrozzeriaDanneggiata and
 post: riparazione.meccanicaDanneggiata = datiPratica.meccanicaDanneggiata
FineSpecifica
```

```
InizioSpecificaAttivit`a AcquistaRicambi
```

```
-- Simula l'acquisto dei ricambi ed aggiorna conseguentemente l'importo della riparazione
 pre: --
 post: riparazione.importo = RANDOM
FineSpecifica
```

```
InizioSpecificaAttivit`a InserisciDatiRiparazioneMeccanica
-- Legge da inputi i dati relativi alla riparazione della meccanica
 pre: --
 post: leggiRiparazioniMeccanica.in = riparazione and ^leggiRiparazioniMeccanica and
        datiPratica.meccanicaDanneggiata = leggiRiparazioniMeccanica.out.pratica.meccanicaDanneggiata
FineSpecifica
```
# Specifica delle Attività Atomiche (3)

InizioSpecificaAttivit`a AggiornaMeccanica

-- aggiorna la riparazione corrente con i dati della riparazione alla meccanica pre: --

post: riparazione.meccanicaDanneggiata = datiPratica.meccanicaDanneggiata FineSpecifica

InizioSpecificaAttivit`a InserisciDatiRiparazioneCarrozzeria

-- Legge da inputi i dati relativi alla riparazione della carrozzeria pre: --

post: leggiRiparazioniCarrozzeria.in = riparazione and ^leggiRiparazioniMeccanica and datiPratica.carrozzeriaDanneggiata = leggiRiparazioniMeccanica.out.pratica.carrozzeriaDanneggiata

FineSpecifica

InizioSpecificaAttivit`a AggiornaCarrozzeria -- aggiorna la riparazione corrente con i dati della riparazione alla carrozzeria pre: - post: riparazione.carrozzeriaDanneggiata = datiPratica.carrozzeriaDanneggiata

FineSpecifica

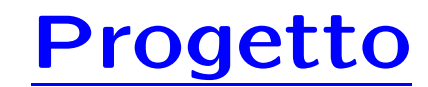

Lasciato per esercizio agli studenti

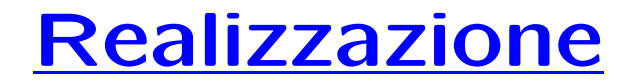

Vedere codice pubblicato